#### CPE 487: Digital System Design Spring 2018

# Lecture 11 Packages and Libraries

Bryan Ackland Department of Electrical and Computer Engineering Stevens Institute of Technology Hoboken, NJ 07030

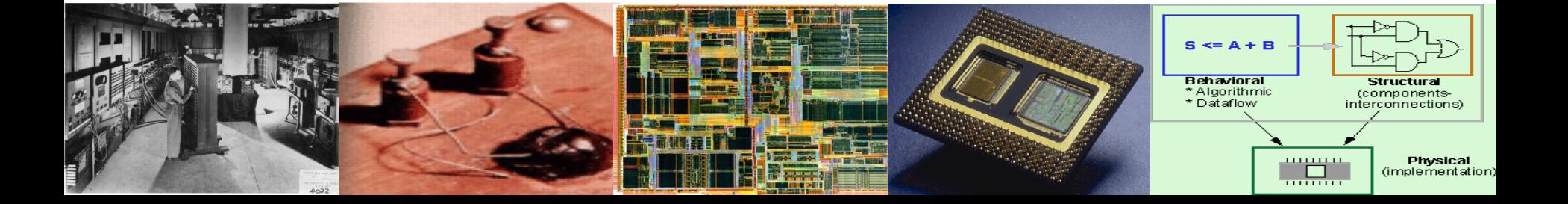

## **Packages**

- A package provides a convenient mechanism to store and share declarations that are common across many design units.
- Packages may contain:
	- type and sub-type declarations
	- subprogram (function & procedure) declarations
	- constant, signal & variable declarations;
	- component declarations
- Packages consist of
	- A package declaration and, optionally,
	- A package body

# **Package Organization**

- Package Declaration
	- Externally visible portion of package
	- Declaration of the functions, procedures, and types that are available in the package
	- Serves as a package interface
- Items declared in a package declaration can be accessed by other design units using the *library* and *use* clauses.
- Package Body
	- Implementation of the functions and procedures declared in the package header
	- Instantiation of constants provided in the package header
	- $-$  Can be hidden from user of package  $3<sup>3</sup>$

### **Package Declaration Example: std\_logic\_1164**

**package** std\_logic\_1164 **is type** std\_ulogic **is** ( 'U', *--Unitialized* 'X', *-- Forcing Unknown* '0', -*- Forcing 0* '1', *-- Forcing 1* 'Z', *-- High Impedance* 'W', *-- Weak Unknown* 'L', *-- Weak 0* 'H', *-- Weak 1* '-' *-- Don't care*

 $\mathcal{E}$ 

**type** std\_ulogic\_vector **is array** (natural **range** <>) **of** std\_ulogic; **function** resolved (s : std\_ulogic\_vector) **return** std\_ulogic; **subtype** std\_logic **is** resolved std\_ulogic; **type** std\_logic\_vector **is array** (**natural range** <>) **of** std\_logic; **function** "and" (l, r : std\_logic\_vector) **return** std\_logic\_vector;

*-- <other function declarations>*

**end package** std\_logic\_1164;

### **Package Body**

**package body** my\_package **is** -- *-- type definitions, functions, and procedures -- constant values* - **end** my\_package;

- Package body contains the behavior of the subprograms and the values of deferred constants declared in a package declaration.
- The package name must be the same as the name of its corresponding package declaration.
- Body of std\_logic\_1164 is not visible to us

#### **Package Example**

• VHDL defines an arithmetic right shift operator SRA for bit\_vectors, e.g.:

result <= data **sra** n;

*result and data are of type bit\_vector, n is an integer*

- Make a package that extends and overloads the sra operator to allow arithmetic right shifts on objects of type std\_logic\_vector
- Package declaration:

**package** std\_shift **is**

**function** "sra" (word**: in** std\_logic\_vector; nshift: **in integer**) **return** std\_logic\_vector;

**end** std\_shift;

#### **Package Body Example**

```
package body std_shift is
   function "sra" (word: in std_logic_vector; nshift: in integer)
             return std_logic_vector is
   variable v: std_logic_vector (word'range);
   begin
      v:=word;
      if v'ascending then
          for i in 1 to nshift loop
              v := v(v'left) \& v(v'left to (v'right).
          end loop;
       else
          for i in 1 to nshift loop
              v := v(v'left) \& v(v'left downto (v'right + 1));end loop;
       end if;
      return v; 
   end "sra";
end std_shift;
```
# **Design Unit**

- A design file is an ASCII file containing a VHDL source.
- A design file can contain one or more design units, where a design unit is one of:
	- Entity declaration
	- Architecture body
	- Configuration declaration
	- Package declaration
		-

*(primary) (secondary)*

- *(primary)*
- *(primary)*
- Package body *(secondary)*
- Each design unit may be placed in a separate file or there may be multiple units in each file

### **Compilation Process**

- After checking for syntactic and semantic correctness, each design unit present in a file is compiled into an intermediate form
- Intermediate forms are stored in a working library – normally called WORK

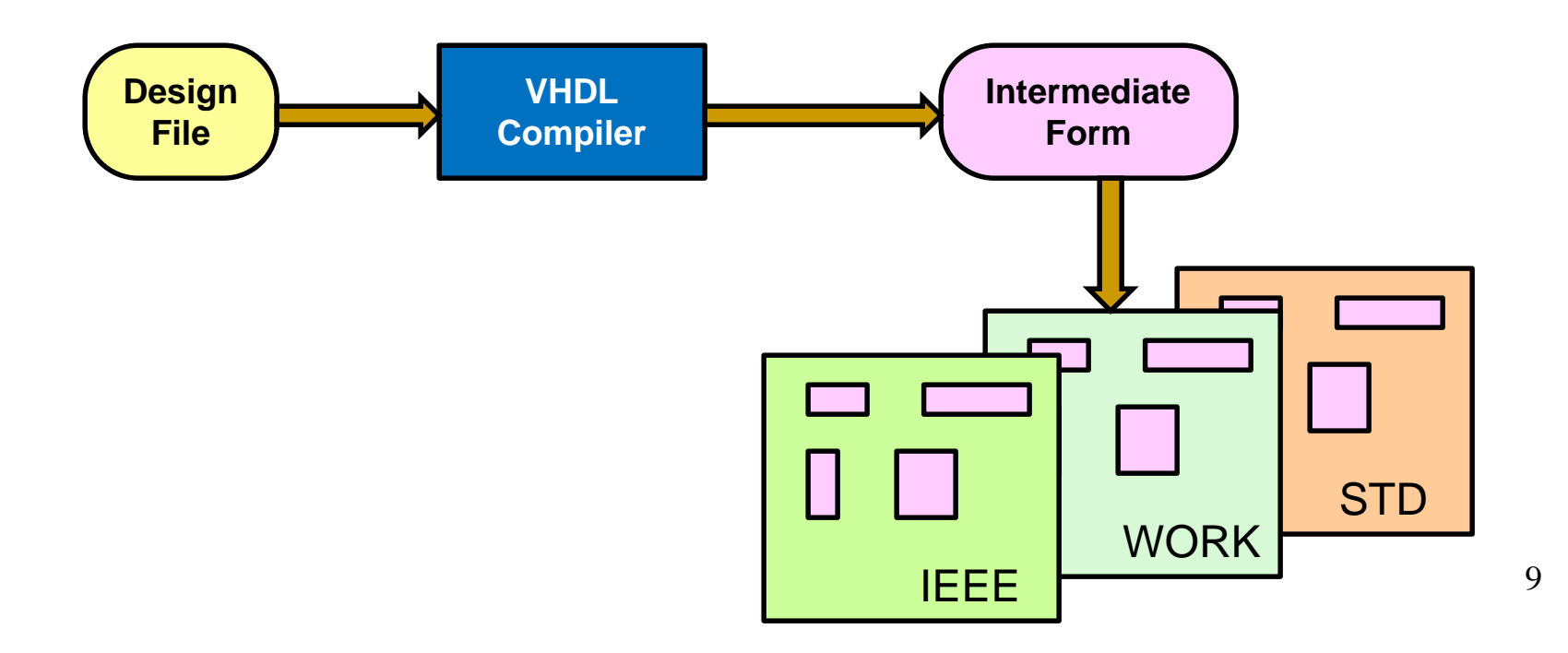

## **Libraries**

- Libraries are generally implemented as directories (folders)
- Always two libraries that are implicitly declared (i.e. contents are visible and available for use):
	- STD (standard packages *standard.vhd* and *textio.vhd* provided with VHDL distribution)
	- WORK (library into which your code is compiled)
- Other libraries (e.g. **IEEE)** and their packages (e.g. std\_logic\_1164) may be declared (i.e. contents made visible) using the library and use clauses

### **Implicit Visibility**

- All items declared in WORK and STD libraries are visible to your code
- Secondary design units implicitly inherit all declarations of their associated primary unit
	- An architecture body implicitly inherits all declarations in the entity since it is tied to that entity by virtue of the statement: **architecture** architecture-name **of** entity-name **is**…
	- A package body implicitly inherits all items declared in the package declaration by virtue of its package name: **package body** package-name **is** ….

### **Explicit Visibility**

• Other items (stored in other libraries) are made explicitly visible using library and use clauses:

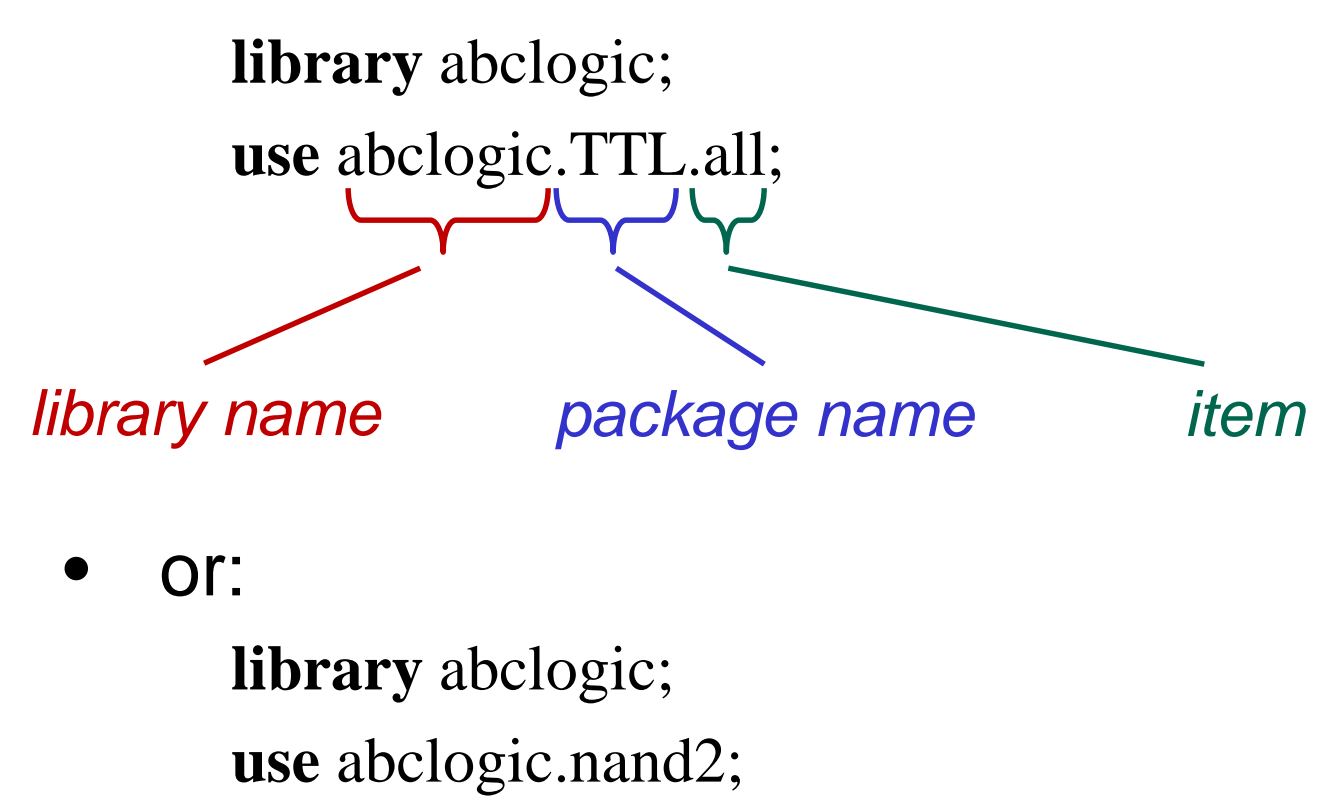

*if nand2 is declared at top level in library*   $(i.e. not within a package)$  12

#### **More examples**

**library** CMOS; **use** CMOS.NOR2

**library** IEEE; **use** IEEE.STD\_LOGIC\_1164.STD\_LOGIC; -- std\_logic is a type declared in the std\_logic\_1164 package. -- the package std\_logic\_1164 is part of the design library IEEE.

**entity** NAND2 **is port** (A, B: **in** STD\_LOGIC;…) ….

**use** IEEE.STD\_LOGIC\_1164.**all**;

-- make all items declared in package STD\_LOGIC\_1164 in design library IEEE visible

**use** IEEE.all;

-- make all items declared in library IEEE visible

# **Visibility Rules**

```
library IEEE;
use IEEE.std_logic_1164.all;
entity design_1 is
….
library IEEE;
use IEEE.std_logic_1164.std_logic;
entity design_2 is
….
```
- When multiple design units are in the same file, visibility of libraries and packages must be established for each *primary* design unit (entity, package declaration, configuration) separately!
	- Secondary design units (architecture body and package body) derive library information from associated primary design unit
- The **use** clause may selectively establish visibility, e.g., only the type *std\_logic* is visible within entity design-2